# **Forth Compiled By Arduino IDE**

**C Modification Lab SVFIG C. H. Ting June 22, 2019**

# **Summary**

- **Esp32forth v6.1 and v6.2**
- **Python macro assembler**
- **Arduino C macro assembler**
- **Labels in v6.1**
- **Colon word compiler in v6.2**
- **Demo of v6.1 and v6.2**

#### **Metamorphosis**

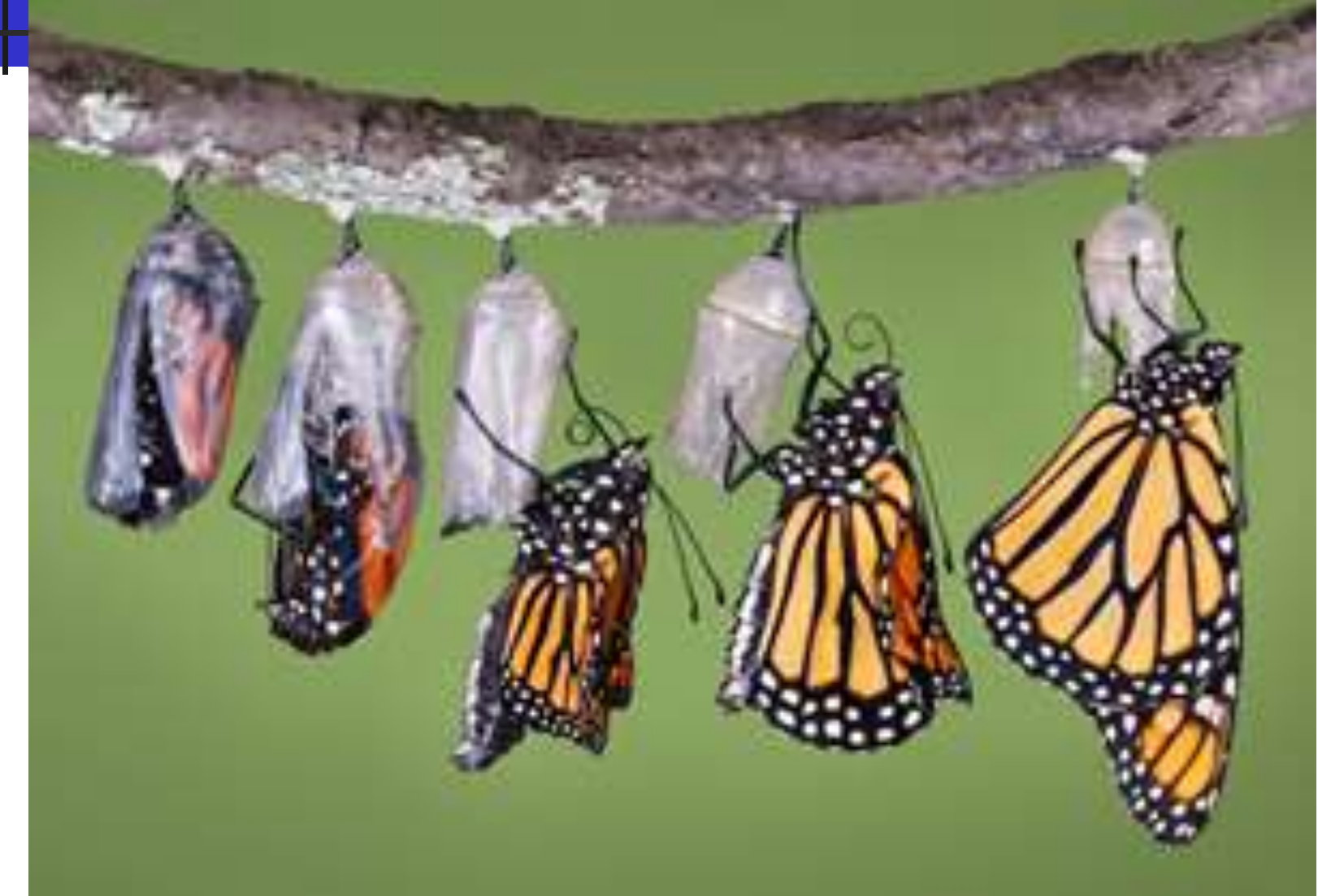

#### **Metamorphosis**

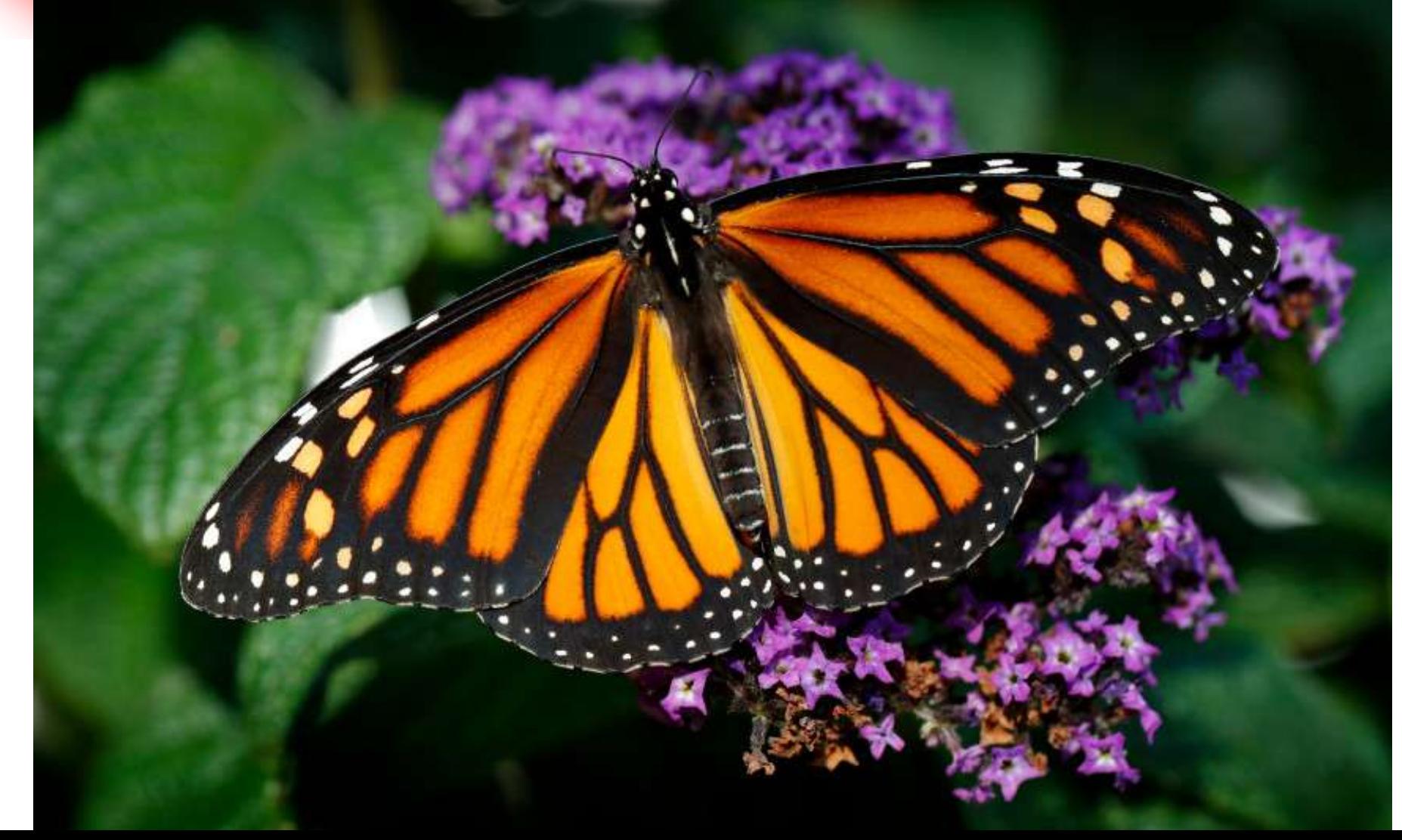

# **esp32Forth**

- **esp32Forth emulates eP32, a 32 bit Forth microcontroller.**
- **Forth Virtual Machine is written in C as an Arduino sketch.**
- **Forth dictionary is constructed by a metacompiler in F# eForth.**

# **esp32Forth v6.2**

- **71 primitive byte-code are coded in C.**
- **Finite State Machine executes byte code.**
- **Kernel words contain lists of byte code.**
- **Colon words contain address lists.**
- **256-Level circular stacks.**
- **Forth is EVAL, called from C.**
- **One-pass macro assembler/compiler in C.**
- **Turn-key app stored in flash memory.**

# **Python Macro Assembler**

- **Arduino IDE is good at application programming, not for writing an macro assembler.**
- **Python is a better platform to try out new ideas.**
- **Forth dictionary is test-constructed by a Python macro assembler.**

# **Python Macro Assembler**

**Python syntax is close to C. It will be much easier to port a Python macro assembler to a C macro assembler.**

 **C macro assembler will be hosted on Arduino IDE to build esp32Forth.**

# **Python Demo**

- **writeInteger() does , (comma).**
- **writeByte() does C, (c-comma).**
- **CODE() assembles a kernel word.**
- **COLON() compiles a colon word.**
- **LABEL() compiles a sub-list for branching or looping.**

# **Python Demo**

- **ceForth\_2.py compiles a Forth dictionary and writes it out as a forth.dat file.**
- **Forth.dat files is compared, byte for byte, to rom\_54.h files used in esp32Forth v5.4.**

# **Macro Assembler in C**

- **C is not well equipped to compile an interactive OS like Forth, with variable-length name fields and code fields.**
- **A macro assembler written in C is forced to construct an eForth dictionary.**

#### **Macro Assembler in C**

- **HEADER() constructs a link field and a name field.**
- **CODE() constructs code field filled with byte code.**
- **COLON() constructs code field filled with address list.**
- **LABEL() for branching and looping.**

# **Two Memory Views**

- **A large array is allocated for Forth dictionary, viewed both as a word array and a byte array.**
- **data[IP++]=n; assembles a 32 bit word like , (comma).**
- **cData[P++]=c; assembles a byte, like C, (c-comma). Pointers: IP=P/4**

#### **HEADER**

```
void HEADER(int lex, char seq[]) {
  P=IP>>2;
  int i;
  int len=lex&31;
  data[P++]=thread;
  IP=P<<2;
  thread=IP;
  cData[IP++]=lex;
  for (i=0;i<len;i++)
     {cData[IP++]=seq[i];}
  while (IP&3) {cData[IP++]=0;}
}
```
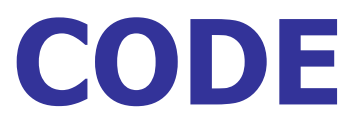

```
int CODE(int len, ... ) {
  int addr=IP;
  int s;
  va_list argList;
  va_start(argList, len);
  for(; len;len--) {
    s= va_arg(argList, int);
    cData[IP++]=s;}
  va_end(argList);
  return addr;
  }
```
#### **Byte Code**

**int as\_nop=0; int as\_accept=1; int as\_qrx=2; int as\_txsto=3; int as\_docon=4; int as\_dolit=5; int as\_dolist=6; int as\_exit=7; int as\_execu=8; int as\_donext=9; int as\_qbran=10; int as\_bran=11; int as\_store=12; int as\_at=13; int as\_cstor=14; int as\_cat=15; int as\_rpat=16; int as\_rpsto=17; int as\_rfrom=18; int as\_rat=19;**

**int as\_tor=20; int as\_spat=21; int as\_spsto=22; int as\_drop=23; int as\_dup=24; int as\_swap=25; int as\_over=26; int as\_zless=27; int as\_andd=28; int as\_orr=29; int as\_xorr=30; int as\_uplus=31; int as\_next=32; int as\_qdup=33; int as\_rot=34; int as\_ddrop=35; int as\_ddup=36; int as\_plus=37; int as\_inver=38; int as\_negat=39;**

**int as\_dnega=40; int as\_subb=41; int as\_abss=42; int as\_equal=43; int as\_uless=44; int as\_less=45; int as\_ummod=46; int as\_msmod=47; int as\_slmod=48; int as\_mod=49; int as\_slash=50; int as\_umsta=51; int as\_star=52; int as\_mstar=53; int as\_ssmod=54; int as\_stasl=55; int as\_pick=56; int as\_pstor=57; int as\_dstor=58; int as\_dat=59;**

**int as\_count=60; int as\_dovar=61; int as\_max=62; int as\_min=63; int as\_tone=64; int as\_sendPacket=65; int as\_poke=66; int as\_peek=67; int as\_adc=68; int as\_pin=69; int as\_duty=70; int as\_freq=71;**

#### **Kernel Words**

```
IP=512;
HEADER(3,"HLD");
int HLD=CODE(8,as_docon,as_next,0,0,0X90,1,0,0);
HEADER(4,"SPAN");
int SPAN=CODE(8,as_docon,as_next,0,0,0X94,1,0,0);
HEADER(3,">IN");
int INN=CODE(8,as_docon,as_next,0,0,0X98,1,0,0);
HEADER(4,"#TIB");
int NTIB=CODE(8,as_docon,as_next,0,0,0X9C,1,0,0);
HEADER(4,"'TIB");
int TTIB=CODE(8,as_docon,as_next,0,0,0XA0,1,0,0);
HEADER(4,"BASE");
int BASE=CODE(8,as_docon,as_next,0,0,0XA4,1,0,0);
HEADER(7,"CONTEXT");
int CNTXT=CODE(8,as_docon,as_next,0,0,0XA8,1,0,0);
```
#### **COLON**

```
int COLON(int len, ... ) {
  int addr=IP;
  P=IP>>2;
  data[P++]=6; // dolist
 va_list argList;
 va_start(argList, len);
  for(; len;len--) {
    int j=va_arg(argList, int);
    data[P++]=j;}
  IP=P<<2;
 va_end(argList);
  return addr;
  }
```
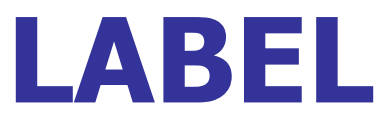

```
int LABEL(int len, ... ) {
int addr=IP;
P=IP>>2;
va_list argList;
va_start(argList, len);
for(; len;len--) {
  int j=va_arg(argList, int);
  data[P++]=j;}
IP=P<<2;
va_end(argList);
return addr;
}
```
#### **Labels**

**int KEY=0x780; int TCHA1=0x800; int EXE1=0x8AC; int CMOV1=0x8CC; int CMOV2=0x8EC; int MOVE1=0x91C; int MOVE2=0x93C; int FILL1=0x970; int FILL2=0x97C; int DIGS=0xA6C; int DIGS2=0xA88; int SIGN1=0xAB4; int TOUP1=0xBB0; int DGTQ1=0xC10; int NUMQ1=0xC7C; int NUMQ2=0xCC0; int NUMQ3=0xD18; int NUMQ4=0xD24; int NUMQ5=0xD3C; int NUMQ6=0xD40;**

**int CHAR1=0xDA0; int CHAR2=0xDA8; int TYPE1=0xDF0; int TYPE2=0xE04; int DOT1=0xF54; int PARS1=0xFC8; int PARS2=0x100C; int PARS3=0x1010; int PARS4=0x101C; int EVAL2=0x15A4; int PARS5=0x104C; int PARS6=0x1070; int PARS7=0x1084; int PARS8=0x109C; int SAME1=0x1200; int SAME2=0x125C; int SCOM2=0x1810; int FIND1=0x12A8; int FIND2=0x12F8; int FIND3=0x1308; int FIND4=0x1310; int FIND5=0x1328; int FIND6=0x1340; int DUMP2=0x1974;**

**int ABOR1=0x141C; int ABOR2=0x142C; int INTER1=0x14B8; int INTER2=0x14D0; int INTER3=0x14D4; int DOTOK1=0x1550; int DOTOK2=0x1568; int EVAL1=0x1580; int QUIT1=0x15C8; int UNIQ1=0x16F4; int SNAM1=0x1750; int TICK1=0x1774; int SCOM1=0x180C; int SCOM3=0x1814; int SCOM4=0x1828; int DMP1=0x18E4; int DMP2=0x18FC; int DUMP1=0x194C;**

**int TNAM1=0x19A4; int TNAM2=0x19D4; int TNAM3=0x19E0; int TNAM4=0x19E8; int WORS1=0x1A44; int WORS2=0x1A98; int WORS3=0x1AAC; int WORS4=0x1AB4; int FORG1=0x1ADC; int FORG2=0x1B0C; int LINE1=0x1B64; int PP1=0x1BA0; int PP2=0x1BBC; int EMITT1=0x1DBC; int TYPEE1=0x1E0C; int PPPP1=0x1E48; int PPPP2=0x1E70;**

#### **Forward Referencing**

- **Labels are initialized to 0. After first pass, labels are all resolved properly.**
- **Rew values must be copied to the label table. This is equivalent to the second pass, done manually.**

#### **Colon Words**

```
HEADER(3,"KEY");
```

```
KEY=COLON(4,QKEY,QBRAN,KEY+4,EXITT);
```

```
HEADER(6,"WITHIN");
```

```
int WITHI=COLON(7,OVER,SUBBB,TOR,SUBBB,RFROM,ULESS,EXITT);
HEADER(5,">CHAR");
```
**int TCHAR=COLON(13,DOLIT,0x7F,ANDD,DUPP,DOLIT,127,BLANK,**

**WITHI,QBRAN,TCHA1,DROP,DOLIT,0X5F);**

```
TCHA1=LABEL(1,EXITT);
```

```
HEADER(7,"ALIGNED");
```

```
int ALIGN=COLON(7,DOLIT,3,PLUS,DOLIT,0XFFFFFFFC,ANDD,EXITT);
HEADER(4,"HERE");
```

```
int HERE=COLON(3,CP,AT,EXITT);
```

```
HEADER(3,"PAD");
```
**int PAD=COLON(5,HERE,DOLIT,80,PLUS,EXITT);**

#### **find**

**HEADER(4,"find");**

**int FIND=COLON(10,SWAP,DUPP,AT,TEMP,STORE,DUPP,AT,TOR, CELLP,SWAP);**

**FIND1=LABEL(20,AT,DUPP,QBRAN,FIND4,DUPP,AT,DOLIT,0**

**xFFFFFF3F,ANDD,UPPER,RAT,UPPER,XORR,**

**QBRAN,FIND2,CELLP,DOLIT,0XFFFFFFFF,BRAN,FIND3); FIND2=LABEL(4,CELLP,TEMP,AT,SAMEQ);**

**FIND3=LABEL(2,BRAN,FIND5);**

**FIND4=LABEL(6,RFROM,DROP,SWAP,CELLM,SWAP,EXITT); FIND5=LABEL(6,QBRAN,FIND6,CELLM,CELLM,BRAN,FIND1); FIND6=LABEL(9,RFROM,DROP,SWAP,DROP,CELLM,DUPP,**

**NAMET,SWAP,EXITT);**

# **Symbol Table**

- **While assembling Forth, macro assembler spills names and code of all Forth words to the Serial Monitor.**
- **Names and code are compared to contents of rom\_54.h.**

# **Intel Hex Dump**

- **To facilitate byte-for-byte comparison, macro assembler also produces a hex dump file with line checksums.**
- **F# metacompiler also produces a hex dump file for checking.**

# **Intel Hex Dump**

**void CheckSum() { int I; char sum=0; Serial.println(); Serial.printf("%4x ",IP); for (i=0;i<32;i++) {sum += cData[IP]; Serial.printf("%2x",cData[IP++]); } Serial.printf(" %2x",sum);} IP=0;**

**for (len=0;len<0x120;len++){CheckSum();}**

# **esp32Forth v6.1**

 **Macro assembler in esp32Forth v6.1 now produces an identical Forth dictionary as the one in rom\_54.h in esp32Forth v5.4. esp32Forth v6.1 is completely selfsufficient as one sketch file in Arduino IDE.**

#### **Conclusion I**

 **Finally, a complete eForth system is produced by a single C file. Labeling is still a complicated process. Some smart person will have to figure out how to implement the Forth-like singlepass compiler in C.**

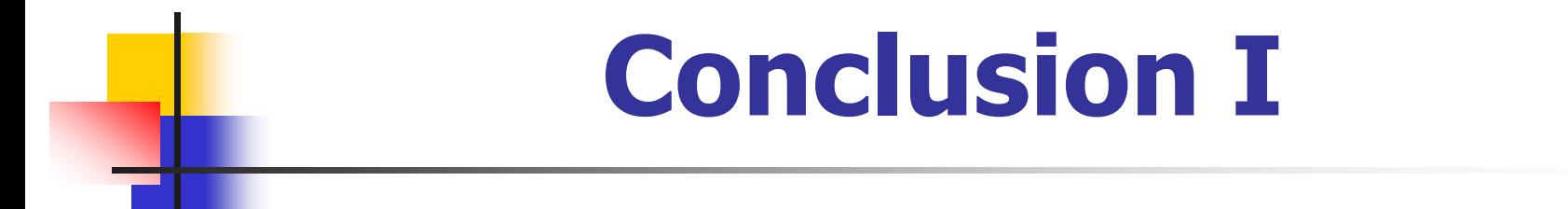

#### **Guess who that smart person is?**

# **esp32Forth v6.2**

- **A Forth-like singe-pass macro assembler is now coded in C.**
- **Instead of LABEL(), I coded these routines:**

 **IF(), ELSE(), THEN(), FOR(), NEXT(), BEGIN(), UNTIL(), AGAIN(), WHILE(), REPEAT, AFT()**

# **esp32Forth v6.2**

- **High level Forth words can now be coded similar to native Forth words.**
- **All words can be assembled in a single pass, without labels.**
- **Return stack is used to compile nested structures.**

#### **Colon Words**

```
HEADER(3,"KEY");
```

```
int KEY=COLON(0);
```

```
BEGIN(1,QKEY);
```

```
UNTIL(1,EXITT);
```

```
HEADER(6,"WITHIN");
```
**int WITHI=COLON(7,OVER,SUBBB,TOR,SUBBB,RFROM,ULESS,EXITT); HEADER(5,">CHAR");**

**int TCHAR=** 

**COLON(8,DOLIT,0x7F,ANDD,DUPP,DOLIT,127,BLANK,WITHI); IF(3,DROP,DOLIT,0X5F);**

```
THEN(1,EXITT);
```
#### **find in v6.2**

**HEADER(4,"find");**

**int FIND=COLON(10,SWAP,DUPP,AT,TEMP,STORE,DUPP,**

**AT,TOR,CELLP,SWAP);**

**BEGIN(2,AT,DUPP);**

**IF(9,DUPP,AT,DOLIT,0xFFFFFF3F,ANDD,UPPER,RAT,UPPER,XORR); IF(3,CELLP,DOLIT,0XFFFFFFFF);**

**ELSE(4,CELLP,TEMP,AT,SAMEQ);**

**THEN(0);**

**ELSE(6,RFROM,DROP,SWAP,CELLM,SWAP,EXITT);**

**THEN(0);**

**WHILE(2,CELLM,CELLM);**

**REPEAT(9,RFROM,DROP,SWAP,DROP,CELLM,DUPP,NAMET,SWAP,EXITT);**

#### **find in eForth**

```
:: find ( a va -- xt na | a 0 )
 SWAP \ va a
 DUP @ tmp ! \ va a \ get cell count
 DUP @ >R \ va a \ #XOR --- count and 1st 3 char
 cell+ SWAP \ a' va a'=a(#XOR)+4
 BEGIN @ DUP \ a' na na
   IF DUP @ $FFFFFF3F LIT AND wupper
     R@ wupper XOR \ ignore lexicon bits
     IF cell+ -1 LIT
     ELSE cell+ tmp @ SAME?
     THEN
   ELSE R> DROP SWAP cell- SWAP EXIT \ a 0
   THEN
 WHILE cell- cell- \ a' la
 REPEAT R> DROP SWAP DROP
 cell- DUP NAME> SWAP ;;
```
#### **find in v6.1**

**HEADER(4,"find");**

**int FIND=COLON(10,SWAP,DUPP,AT,TEMP,STORE,DUPP,AT,TOR, CELLP,SWAP);**

**FIND1=LABEL(20,AT,DUPP,QBRAN,FIND4,DUPP,AT,DOLIT,0**

**xFFFFFF3F,ANDD,UPPER,RAT,UPPER,XORR,**

**QBRAN,FIND2,CELLP,DOLIT,0XFFFFFFFF,BRAN,FIND3); FIND2=LABEL(4,CELLP,TEMP,AT,SAMEQ);**

**FIND3=LABEL(2,BRAN,FIND5);**

**FIND4=LABEL(6,RFROM,DROP,SWAP,CELLM,SWAP,EXITT); FIND5=LABEL(6,QBRAN,FIND6,CELLM,CELLM,BRAN,FIND1); FIND6=LABEL(9,RFROM,DROP,SWAP,DROP,CELLM,DUPP,**

**NAMET,SWAP,EXITT);**

#### **IF**

```
void IF(int len, ... ) {
  P=IP>>2;
  data[P++]=QBRAN; 
 pushR=P;
  data[P++]=0; 
  va_list argList;
  va_start(argList, len);
  for(; len;len--) {
    int j=va_arg(argList, int);
    data[P++]=j; }
  IP=P<<2;
  va_end(argList);
  }
```
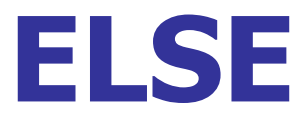

```
void ELSE(int len, ... ) {
  P=IP>>2;
  data[P++]=BRAN; 
  data[P++]=0; 
  data[popR]=P<<2; 
  pushR=P-1;
  va_list argList;
  va_start(argList, len);
  for(; len;len--) {
    int j=va_arg(argList, int);
    data[P++]=j;}
  IP=P<<2;
  va_end(argList);
  }
```
# **THEN()**

```
void THEN(int len, ... ) {
  P=IP>>2;
  data[popR]=P<<2; 
  va_list argList;
  va_start(argList, len);
  for(; len;len--) {
    int j=va_arg(argList, int);
    data[P++]=j;}
  IP=P<<2;
  va_end(argList);
  }
```
#### **Conclusion II**

- **The macro assembler in C is now extended to be a Forth metacompiler.**
- **Intricate Forth words and control structures can be compiled faithfully in C, in a single pass.**

#### **Demo**

- **Arduino IDE 1.8.9**
- **esp32Forth v6.1/v6.2**
	- **Forth Virtual Machine**
	- **Assembler and kernel words**
	- **Compiler and colon words**
	- **Serial Monitor interface**

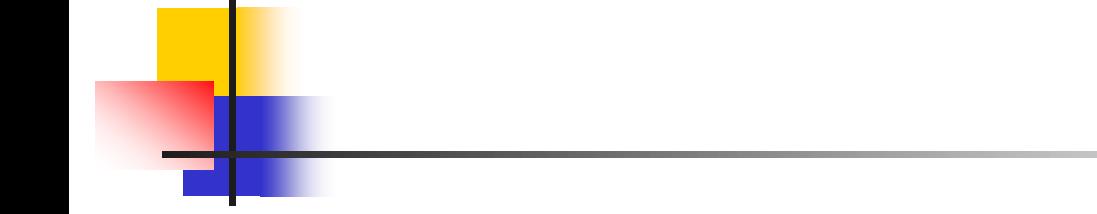

# **Questions?**

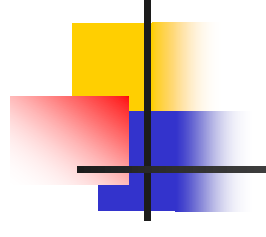

# **Thank you.**